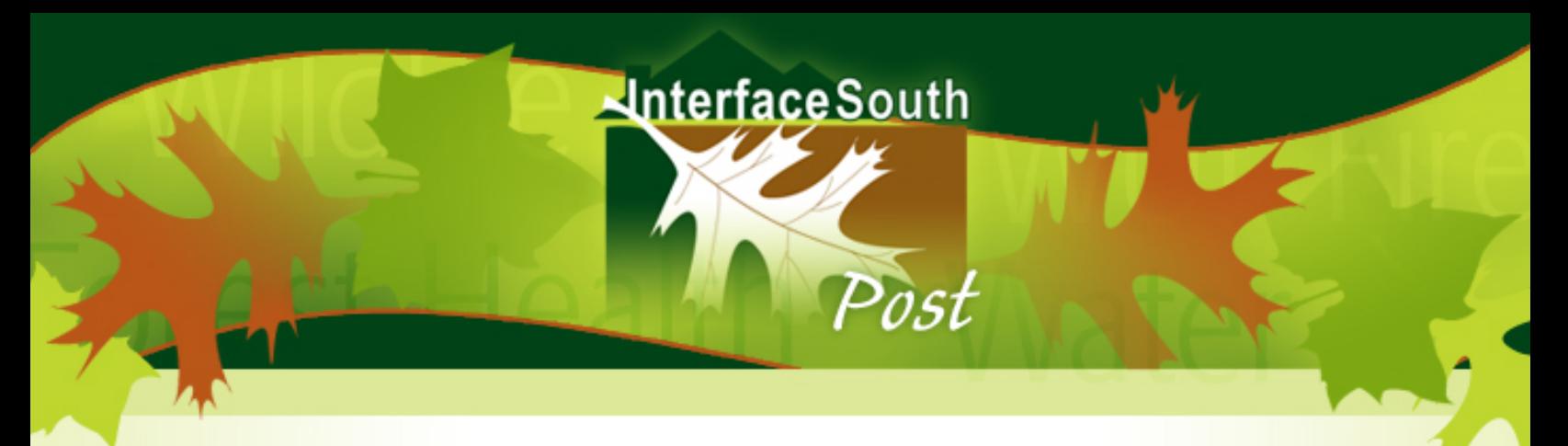

### **Forestry & Natural Resource Webinar Series May 14, 2009** Federal Biomass Definitions and The American Clean Energy and Security Act

May 15, 2009 12-2pm Eastern Time

Hosted by: **Dennis Hazel**, Associate Professor and Extension Specialist, Extension Forestry, NC State University and **Steve Smutko**, Extension Specialist, Natural Resources Leadership Institute, NC State **University** 

Currently Congress is considering The American Clean Energy and Security Act (Waxman–Markey Bill) that include proposed biomass definitions. In this 2-hour webinar, we will review House and Senate biomass definitions and hear comments from a stakeholder panel from various sectors of the forestry community. Participants will have an opportunity to address speakers and panelists through questions or comments.

Invited panel organizations include: American Forest Foundation, National Alliance of Forest Owners, National Association of State Foresters, Society of American Foresters, and Union of Concerned Scientist. **To participate, visit:** forestrywebinar.net (Join us by simply logging in*, No registration required*)

## **Web Access Instructions**

1. On the day of the webinar, go to: http://forestrywebinar.net about **20** minutes prior to the start of the session *(pay attention to the time zone on the announcements)*,

2. Click on the particular webinar link,

3. Enter your name to login (no password is needed)....follow instructions for SAF CFE credit if desired, and

4. The webinar will then load on your computer.

# *Get online early because we cannot take phone calls for technical assistance once it is 15 minutes prior to the start of the meeting.*

Particular use of the Elluminate software will be addressed at the beginning of the session. For those with firewall blocking, getting your IT support to test it the day prior to the event might be necessary (this is rare). Hardware or software issues can be directed to Elluminate Support at 1-866-388-8674, option 2, www.elluminate.com/support.

Technical questions or problems should be addressed to Bob Bardon (Robert\_Bardon@ncsu.edu, 919-515-5575) or Eric Taylor (eric-taylor@tamu.edu, 903-834-6191).

# **Interface South**

Program questions or to suggest future webinars, please contact Bill Hubbard (whubbard@uga.edu, 706-340-5070).

Post

#### **First Time Webinar Attendees**

This Webinar will use **Elluminate**.

If you have not yet participated in a Elluminate webinar then Please go to www.elluminate.com/support for setting up your computer. You should do this at least **24 hours in advance** of a live webinar in case you have any problems that need to be resolved. If you have any hardware or software issues you can call Elluminate Support at 1-866-388-8674, option 2.

You will be prompted to download some software which may take anywhere from 2 to 20 minutes depending upon your Internet connection speed. The steps you will complete are as follows:

1. Check that you have Java installed. If you do not the screen will tell you how to download the latest version of Java.

2. Make sure your speakers and/or microphone are set up correctly. You will need to enter the "Configuration Room" in order to test your audio setup.

3. Do the "Recorded Introduction" to get an overview of how to use Elluminate as a participant. This takes about 5-10 minutes to complete

\*\*\* First time users please join the session 15 minutes early to become familiar with the webinar interface\*\*\*